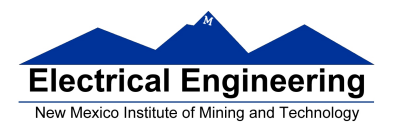

• **Motor Speed Control using Fuzzy Logic**

## **Motor Control**

• How do you control the speed of a motor? Let SD be the desired speed, SM be the measured speed, and PWM be the PWM value. Define the error as

$$
e(t) = SD - SM
$$

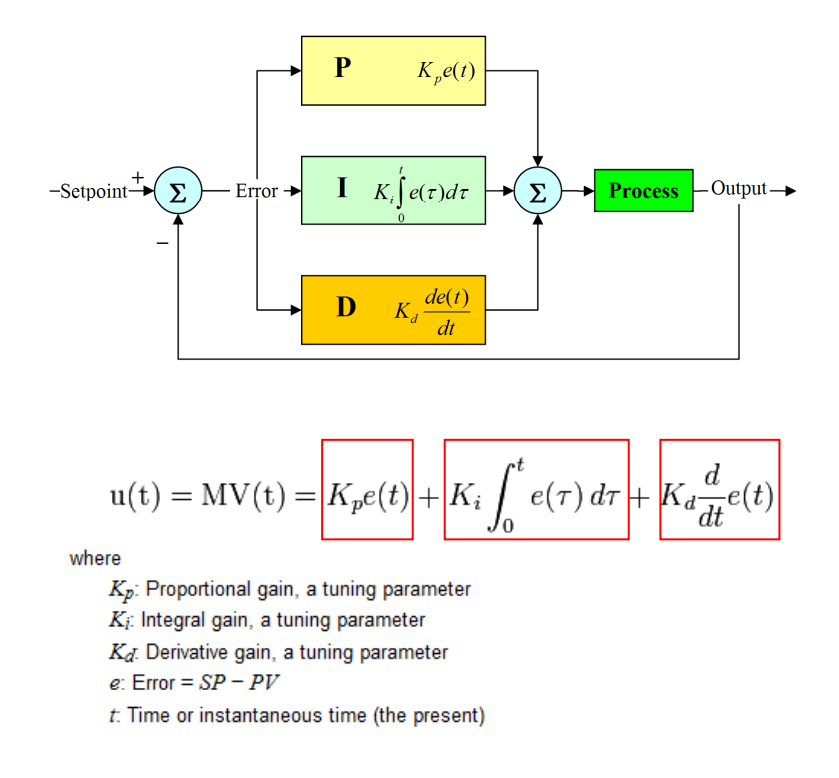

• To design a controller, you need to find kP , kI and kD such that motor responds in a "good" way. Control theory shows how to find "good" values for kP , kI and kD, based on the characteristics of the system. (In the figure below, km and kd are parameters of the motor; they determine how a motor responds to an input current I.)

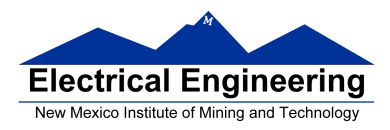

# **Fuzzy Logic Motor Control**

- Traditional control theory requires one to make a complex mathematical model of the plant to be controlled, then mathematically analyze the closed-loop control system to find a "good" controller. Newer control methods have been developed which try to control a system in an intuitive way, like a human or an animal might. Three methods often used are neural networks, genetic algorithms and fuzzy logic.
- The MC9S12 has instructions specifically for fuzzy logic control.

### **References: http://focus.ti.com/lit/an/slaa235/slaa235.pdf, http://www.fuzzy-logic.com/ch3.htm**

• Fuzzy control utilizes fuzzy sets introduced by Lotfi Zadeh in 1965, and require defining a set of fuzzy membership functions. A description of membership function is shown in Fig. 1.

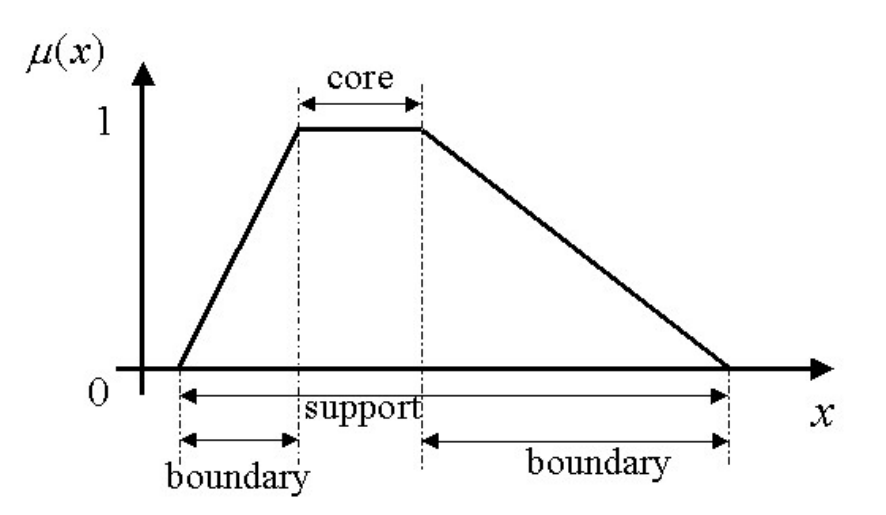

Figure 1: Description of fuzzy membership functions.

• There are different types of membership function that can be utilized. The most common types are defined in Fig. 2.

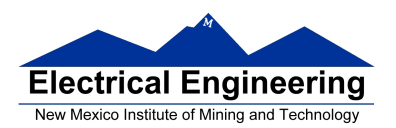

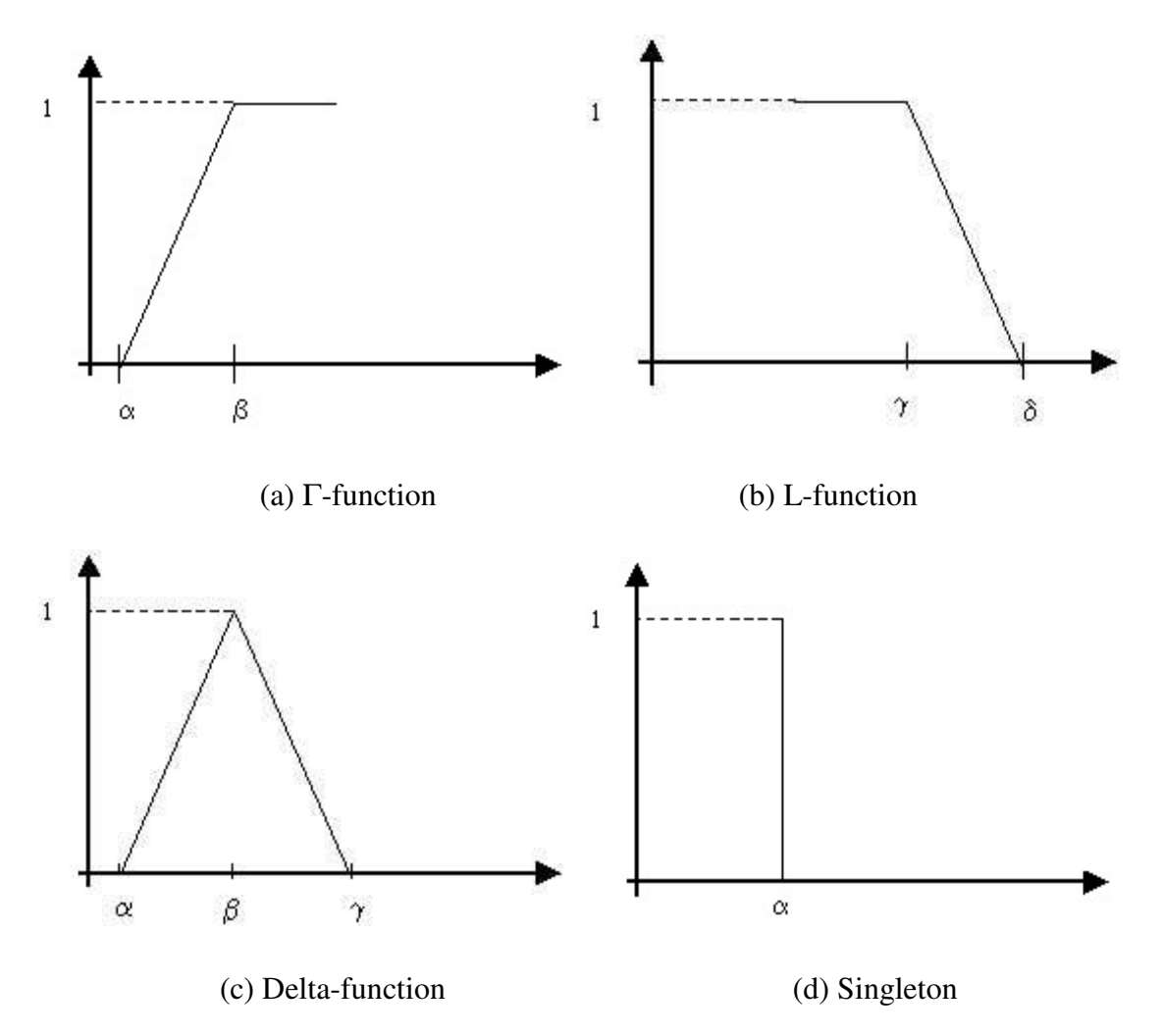

Figure 2: Examples of Membership Functions

A fuzzy rule-based system consists of three operations: (1) fuzzification, (2) inference engine, and (3) defuzzification Figs. 3 and 4.

- 1. Fuzzification: represents a mapping from a crisp point into a fuzzy set.
- 2. Inference engine: consists of a set of fuzzy rules, which reflect the knowledge base and reasoning structure of the solution of any problem.
- 3. Defuzzification: maps the output of the inference engine to a crisp value.

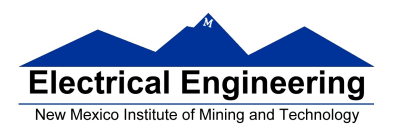

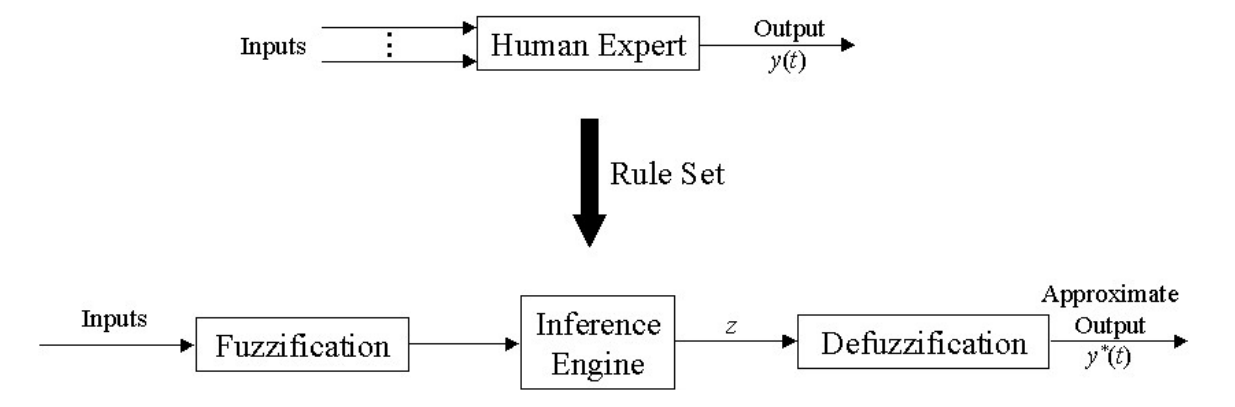

Figure 3: Conceptual definition of a fuzzy control system

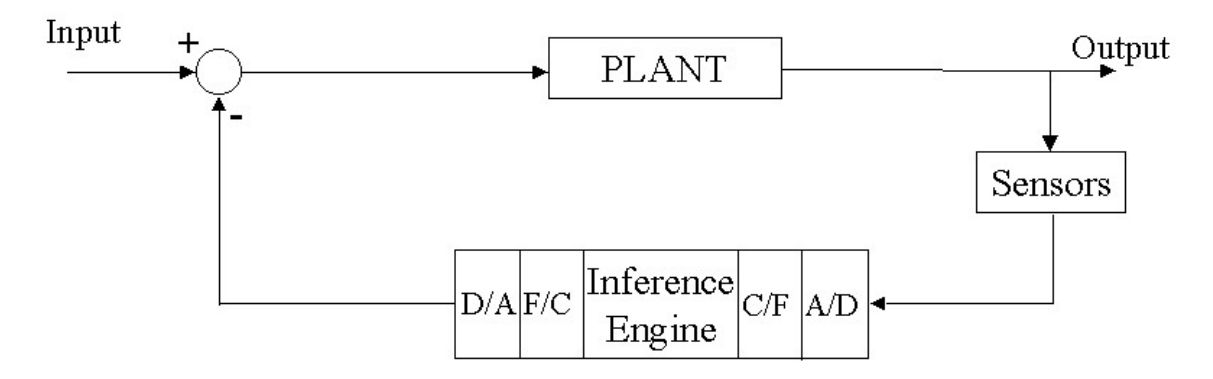

Figure 4: Implementation of a fuzzy controller

• The following is an example of two possible rules.

**Rule 1:** IF x1 is  $A_{11}^1$  and x2 is  $A_{22}^1$  THEN y is  $B_1^1$ **Rule 2:** IF x1 is  $A^2_1$  and x2 is  $A^2_2$  THEN y is  $B^2$ 

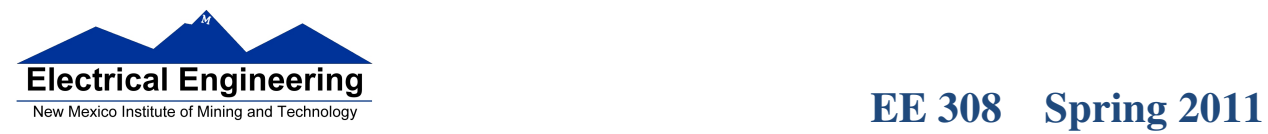

• The inferencing process of these two rules is demonstrated in Fig. 5.

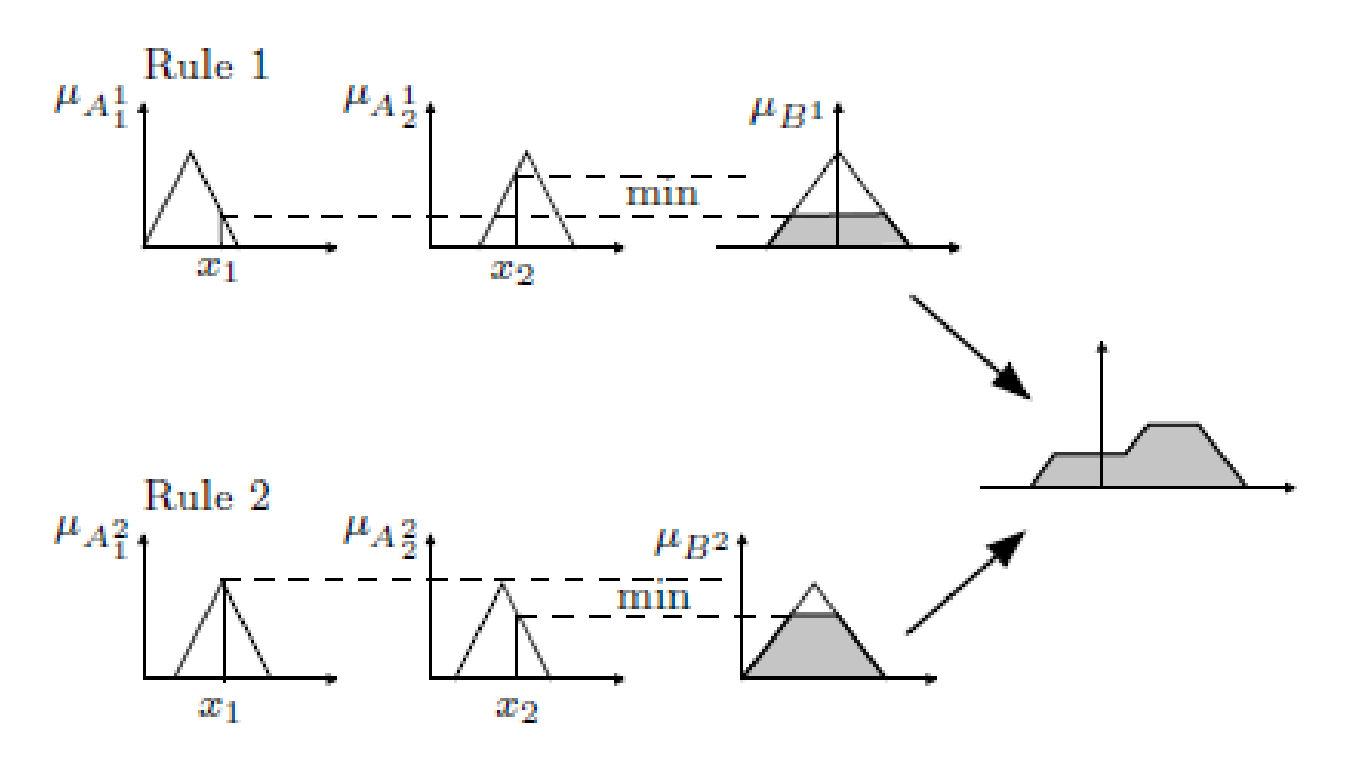

Figure 5: Inference

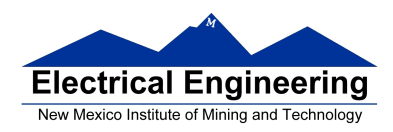

• To implement fuzzy logic control in an MC9S12, you need to define the input membership functions, the output membership functions and the rules which relate the output to the input.

• Input membership functions: These are always a trapezoid. You define these in the MC9S12 by listing a leftmost value, the rightmost value, the left slope and the right slope. In the example from TI, the range of input values is from  $-0xC00$  to  $+0xC00$ . For the MC9S12, the range of input values must be an eight-bit unsigned number from  $0x00$ to 0xFF. In the example from TI, the membership value is a number from 0x000 (input is not a member) to 0x400 (membership is maximum). For the MC9S12, the membership value is an unsigned character, from 0 to 0xFF. Thus, we must redraw the membership plot to look like this:

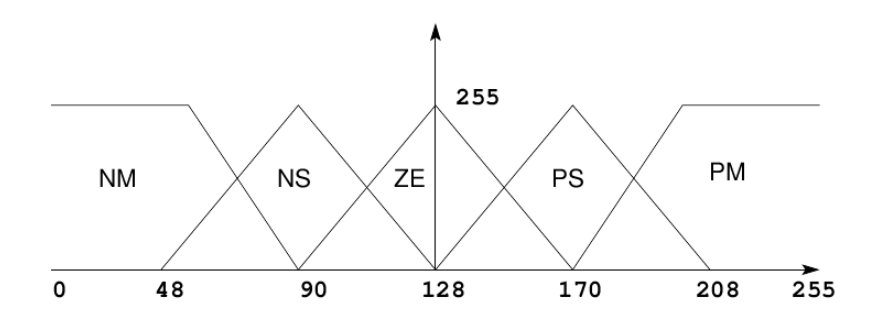

• For the zero (ZE) membership function, the left value is 90, the right value is 170, the left slope 6 (255/(128-90)), and the right slope is 6. Something on one of the ends of the x-axis has a slope of zero. The membership functions for the example from TI would be defined as:

; Fuzzy input membership function definitions for speed error

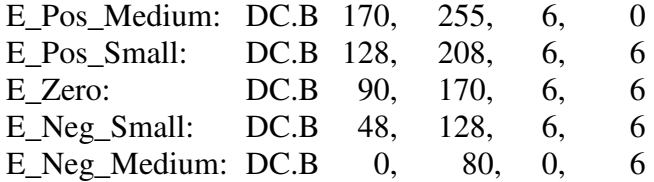

; Fuzzy input membership function definitions for differential speed error

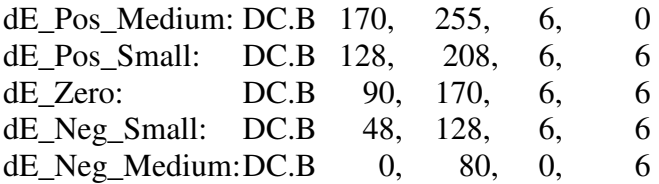

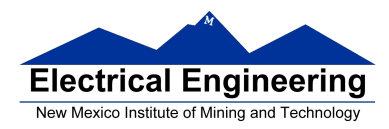

- Output membership functions: One value for each, the output value to achieve the desired result. The output is the value we add to the PWM to achieve the desired result. The example from TI used positive and negative numbers. For the MC9S12, the output membership functions need to be unsigned 8-bit numbers. We will use the mid-point (0x80, or 12810) to represent zero change.
- Numbers higher than 128 will represent a increase in duty cycle, and numbers less than 128 will represent a decrease in duty cycle. The change in duty cycle can be found by subtracting 128 from the final answer.

; Fuzzy output membership function definition

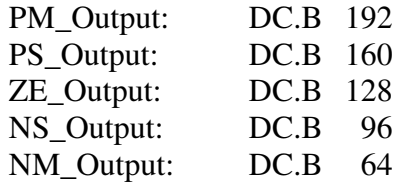

• Rules: Let a unique number represent each of the input memberships and each of the output memberships. List the input combinations, followed by the marker \$FE\$, then list the output value followed by the marker \$FE. After the final rule, use the marker \$FF instead of \$FE. Here are the rules for the example from TI:

#### **; Offset values for input and output membership functions ; Used for defining the rules**

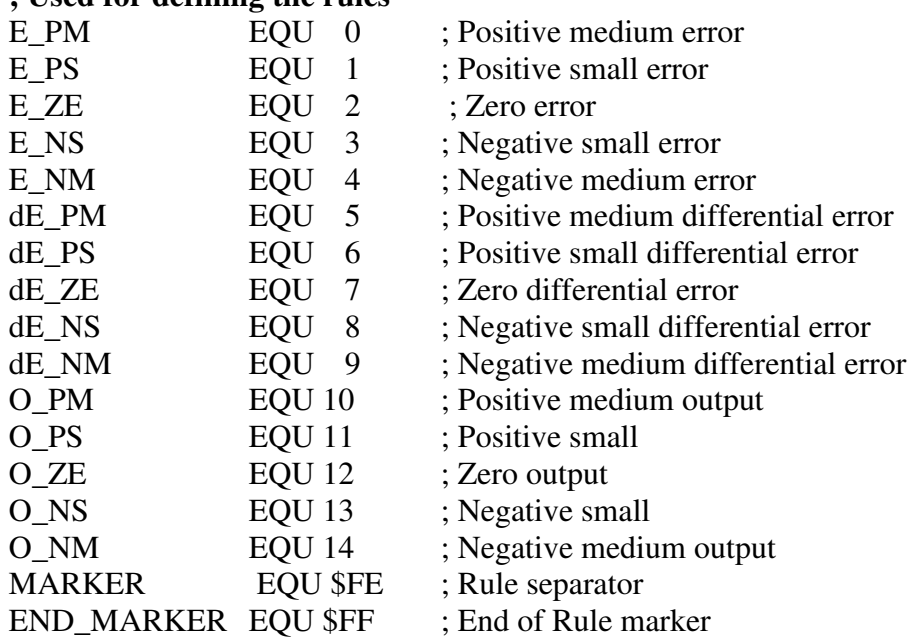

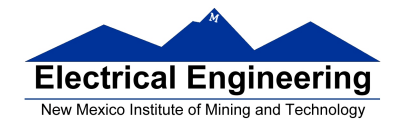

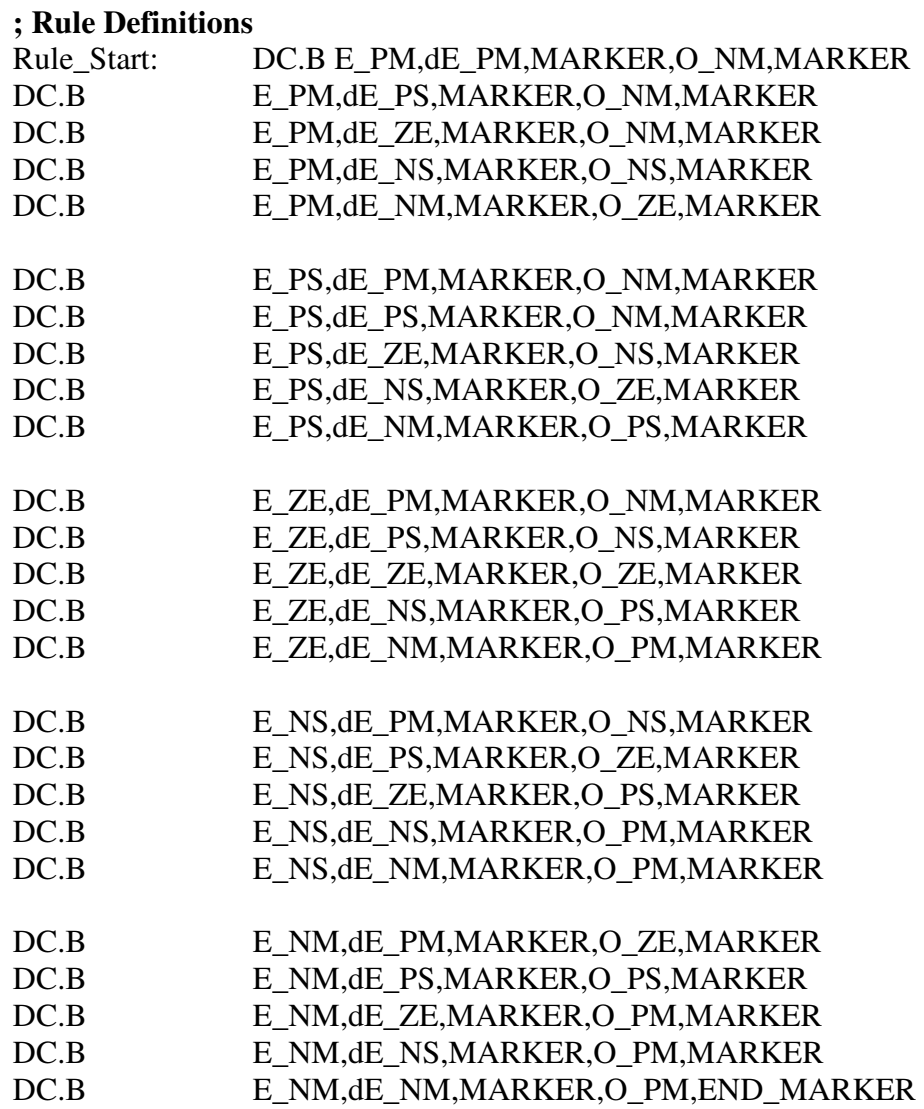

• Fuzzification: Set aside memory to store how much the current measurement fits into the membership functions. Load the X register with the address of the start of the ERROR membership functions, the Y register with the start of the ERROR membership results, and the A register with the value of the ERROR measurement. Then execute the MEM instruction five times (for the five membership functions). Repeat for the D\_ERROR measurement:

#### **; Locations for the fuzzy input membership values**

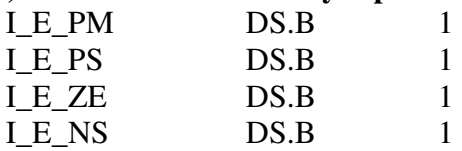

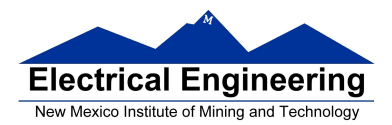

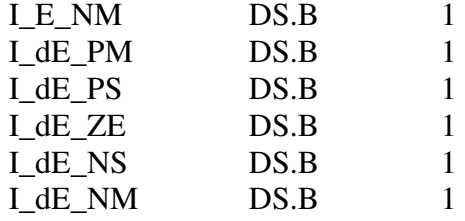

#### **; Output fuzzy membership values - initialize to zero**

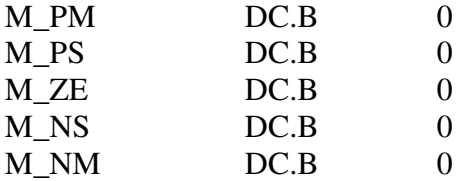

#### **; Fuzzification**

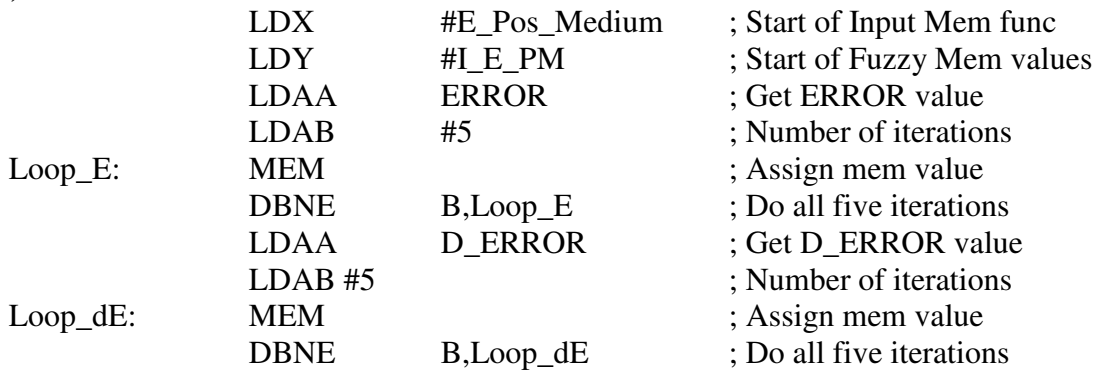

• Rule Evaluation: Assign truth values to fuzzy output membership functions based on the truth values for fuzzy input membership functions. This is done with the MC9S12 instruction REV (or REVW). To use the REV instruction, load the X register with the address of the first 8-bit element in the rules list, load the Y register with the base address of the fuzzy inputs and fuzzy outputs, put \$FF into A, and clear the V bit of the CCR. (The last two are accomplished with the LDAA \$FF instruction). Also, the output membership values need to be zero before executing the REV instruction. Here is MC9S12 code for rule evaluation:

#### **; Process rules**

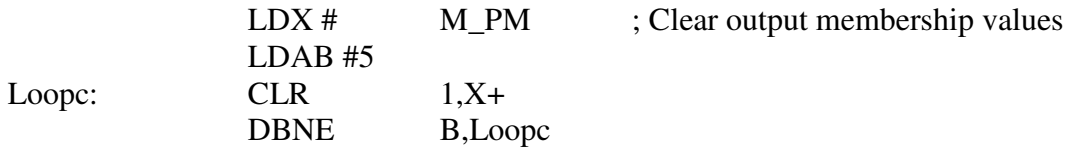

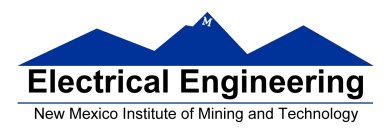

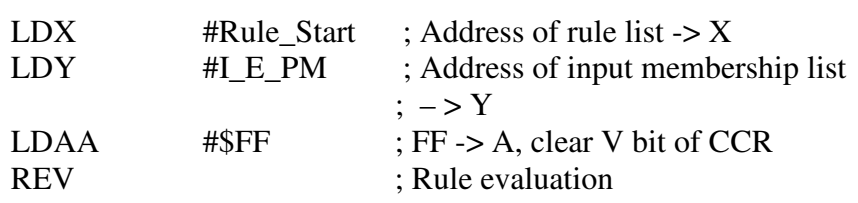

• Defuzzification: Calculate the output signal from the results of the rule evaluation:

$$
OutputSignal = \frac{\sum_{i=1}^{N} S_i F_i}{\sum_{i=1}^{N} NF_i}
$$

where Si is the output value for the ith output function. For this example,  $Si = (192, 150, ...)$ 128, 96, 64). Fi is ith value from the rule evaluation.

- The MC9S12 instruction WAV (for Weighted AVerage) calculates the two sums. Load the X register with the base address of the output membership functions and load the Y register with the base address of the output membership values. The WAV instruction puts the 32-bit numerator into the {Y:D} registers, and the 16-bit denominator into the X register.
- To do the division, use the EDIV instruction. The quotient will be in the Y register, and the remainder will be in the D register. Transfer the contents of the Y register to the D register. Then the value to add to the PWM will be in the B register.

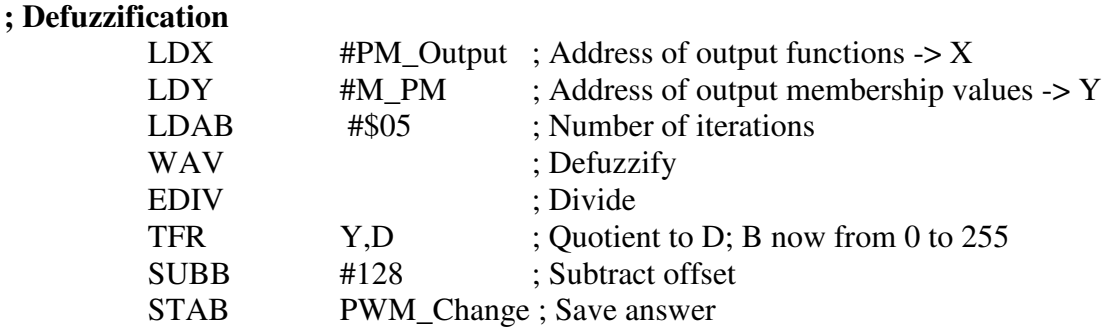

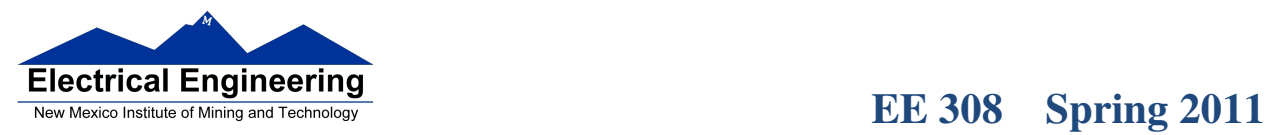

.<br>The boot location time to continue time time to cation at location time to cation at location time time time t

u۱

## **The fuzzy logic program**

## ORG \$1000

; Offset values for input and output membership functions ; Used for defining the rules

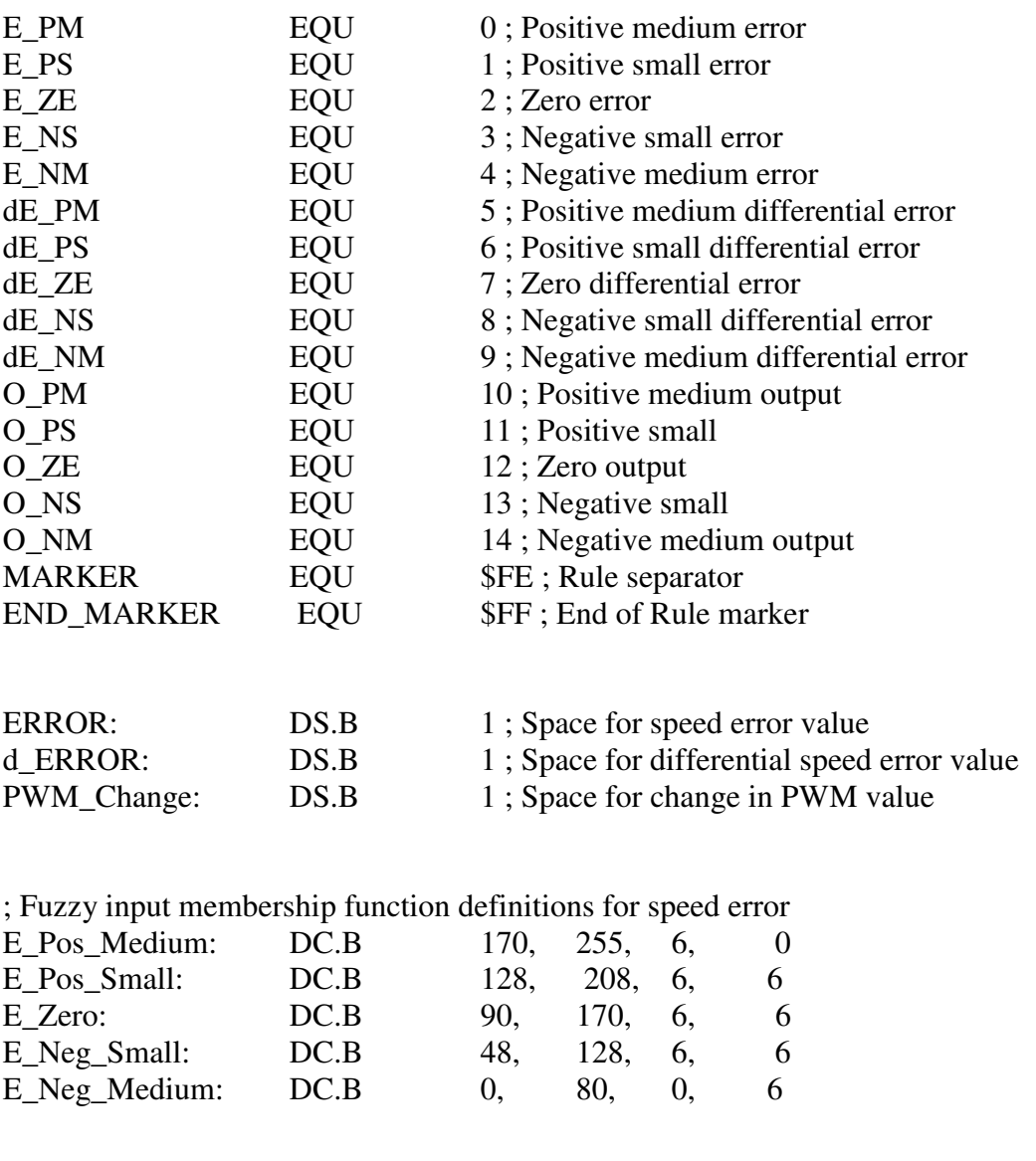

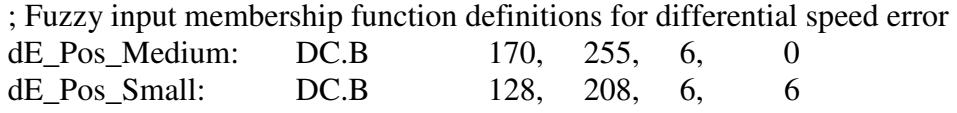

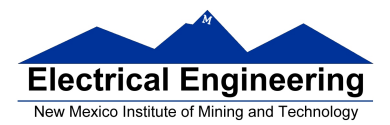

 $\blacksquare$ 

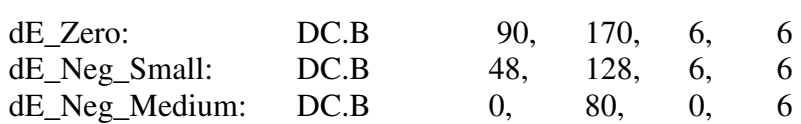

### ; Fuzzy output membership function definition

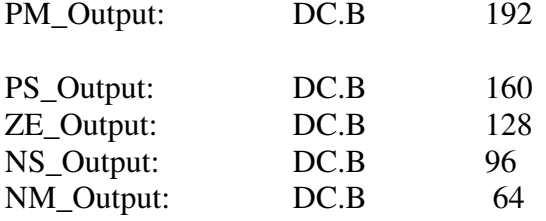

## ; Locations for the fuzzy input membership values

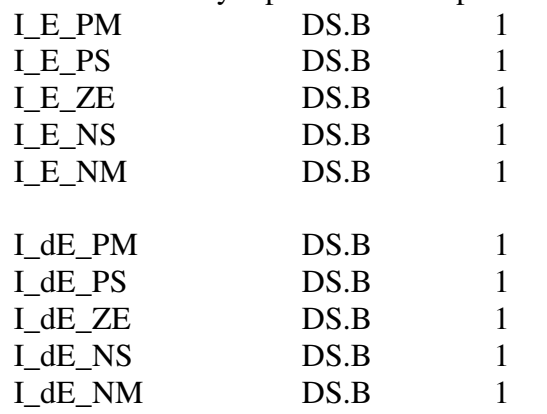

## ; Output fuzzy membership values - initialize to zero

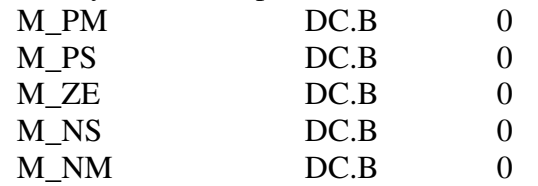

# ; Rule Definitions

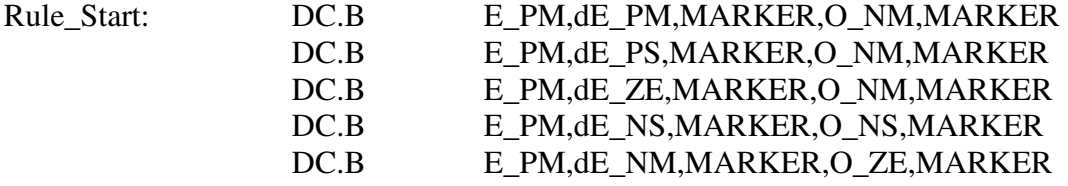

 $\blacksquare$ 

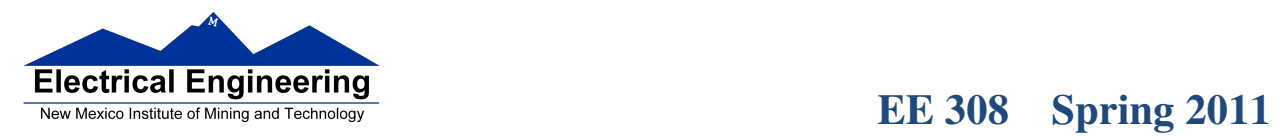

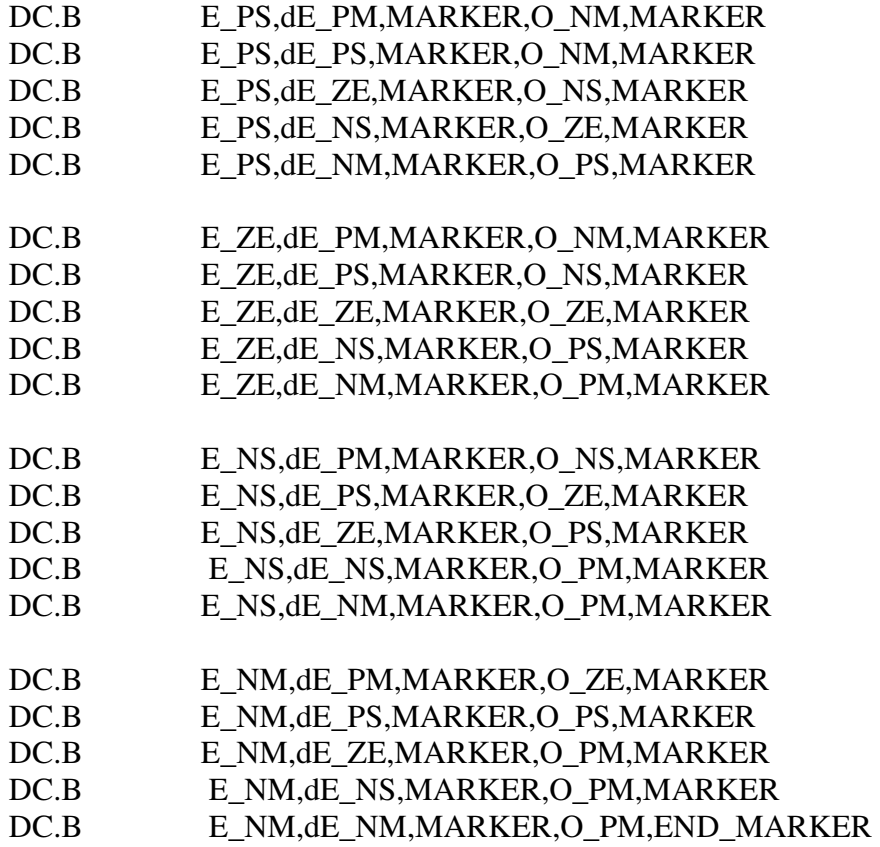

; Main program

ORG \$2000

; Fuzzification

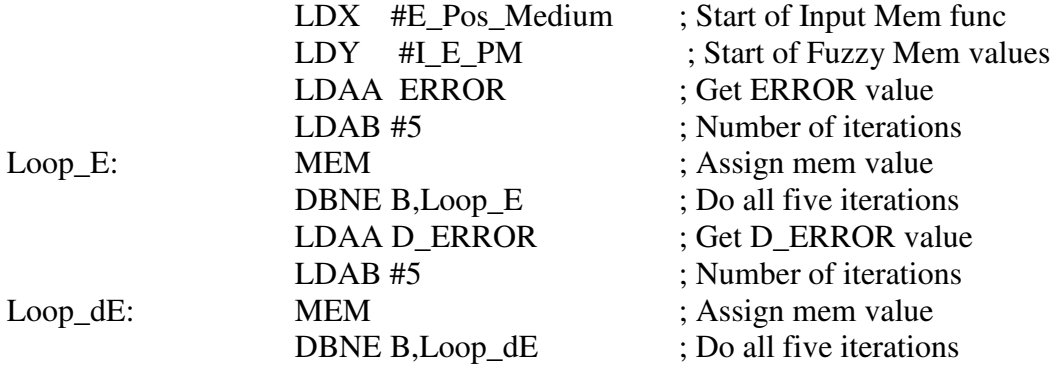

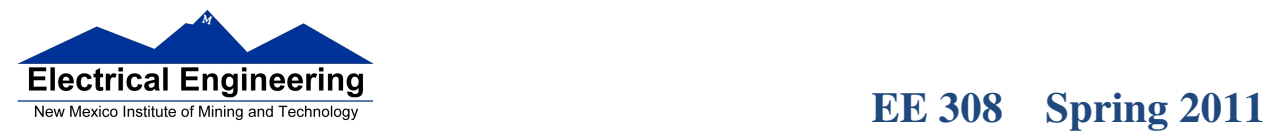

; Process rules

Loopc

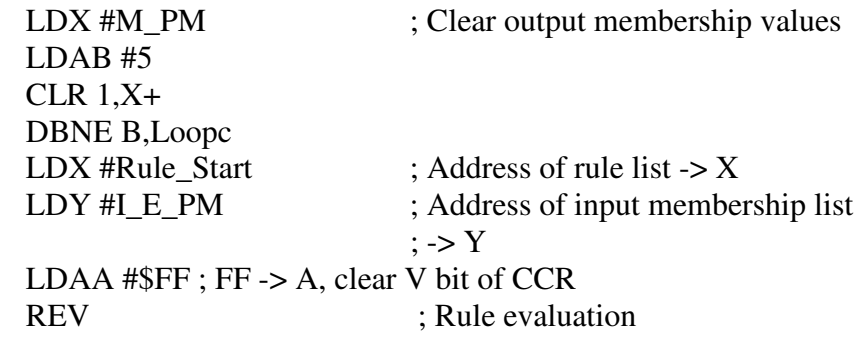

; Defuzzification

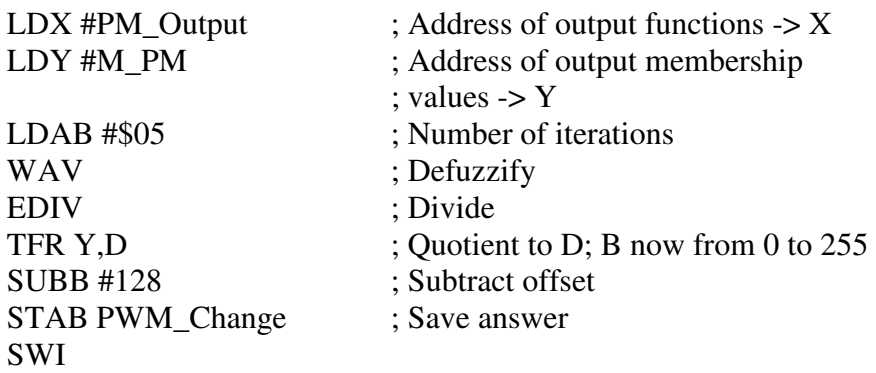